# **Worksheet.ImportData(System.Data.DataView, Cell, DataImportProperties)**

# **Description**

Imports data from an ADO.NET [DataView](http://msdn.microsoft.com/en-us/library/param0(VS.80).aspx) to cells in the worksheet. The new data will overwrite values and formulas in the target worksheet cells, but existing formatting will be preserved.

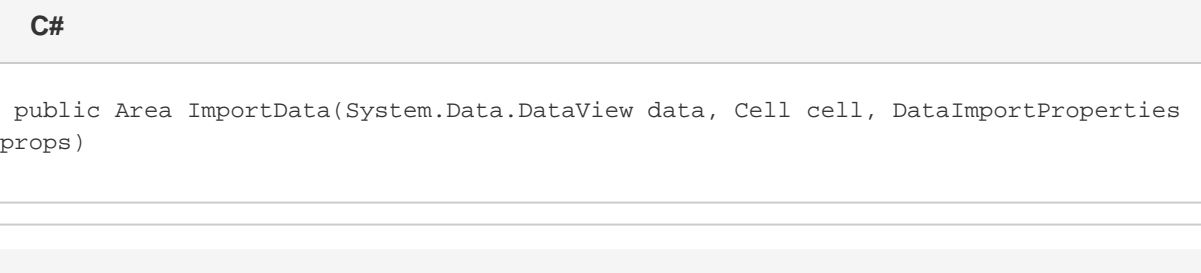

Public Function ImportData(ByVal data As System.Data.DataView, ByVal cell As Cell, ByVal props As DataImportProperties) As Area

# **Parameters**

**vb.net**

#### **data**

The DataView to import.

#### **startCell**

The cell at which to start entering the imported values.

#### **props**

A [DataImportProperties](https://wiki.softartisans.com/display/EW10/DataImportProperties) object that contains a set of properties that will determine the behavior of the data import.

### **Returns**

An [Area](https://wiki.softartisans.com/display/EW10/Area) object representing the set of cells populated with the imported values.

# **Examples**

Area importedArea = ws.ImportData(dataDV, cel, importProps); **C#**

vb.net

Dim importedArea As Area = ws. ImportData(dataDV, cel, importProps)